# **Введение в программирование.**

### Циклы в Python

Одним из преимуществ компьютеров является их способность повторять одни и те же действия большое количество раз.

В Python существует две основные разновидности цикла:

- циклы, повторяющиеся определенное количество раз (**for**);
- циклы, повторяющиеся пока верно некоторое условие (**while**).

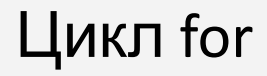

Распечатать слово **Привет** один раз:

print('Привет')

Распечатать слово **Привет** один раз:

```
print('Привет')
```
ȃаспечатать слово **Привет** пять раз:

```
print('Привет')
print('Привет')
print('Привет')
print('Привет')
print('Привет')
```
Распечатать слово **Привет** один раз:

```
print('Привет')
```
ȃаспечатать слово **Привет** пять раз:

```
print('Привет')
print('Привет')
print('Привет')
print('Привет')
print('Привет')
```
ȃаспечатать слово **Привет** десять раз?

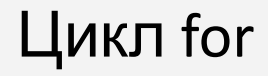

Код, который распечатает 10 раз слово **Привет**:

```
for i in range(10):
     print('Привет')
```
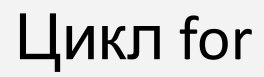

Код, который распечатает 10 раз слово **Привет**:

for i in range(10): print('Привет')

Ȅтруктура цикла **for** в Python выглядит так:

for **название переменной** in range(**количество повторений**): блок кода

Двоеточие **(:)** в конце строки сообщает Python, что дальше находится блок команд, называемый **телом цикла**.

#### Цикл for VS условный оператор if

Ȅтруктура цикла **for**:

for **название переменной** in range(**количество повторений**): блок кода

Структура условного оператора **if**:

if **условие**:

блок кода

С помощью цикла **for**, можно считывать и обрабатывать сколько угодно чисел:

```
for i in range(5):
    num = int(input())print('Kвадрат вашего числа равен:', num * num)
print('Цикл завершен')
```
Такая программа считывает 5 чисел и выводит их квадраты вместе с поясняющей надписью.

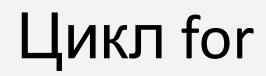

С помощью цикла **for**, можно считывать и обрабатывать сколько угодно чисел:

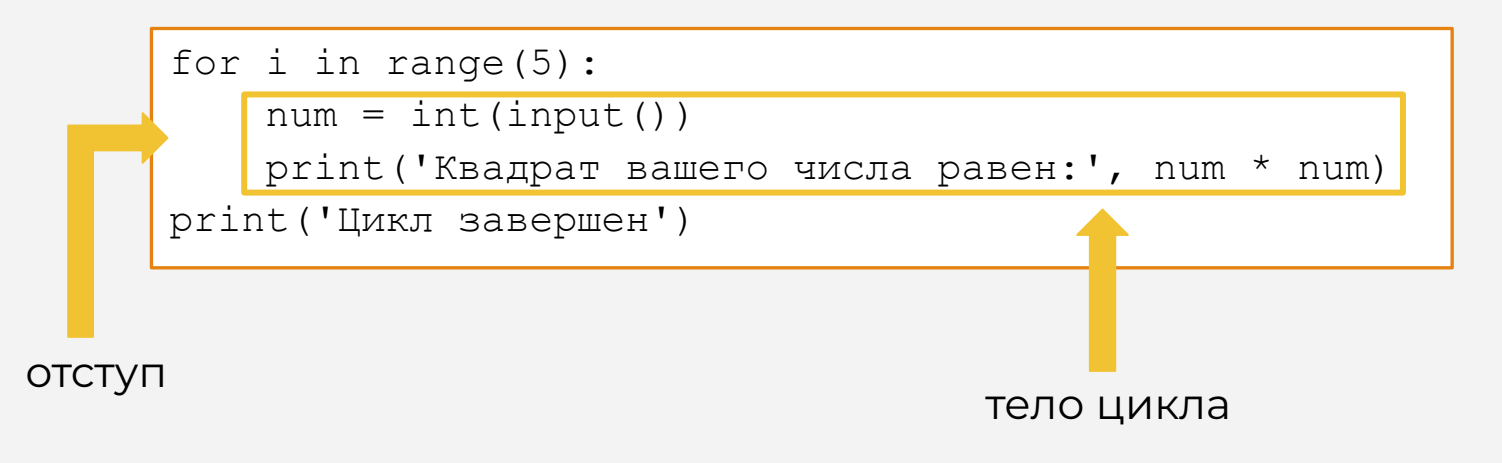

Четвертая строка не содержит отступа, поэтому не является частью цикла

Предыдущий код, равнозначен коду:

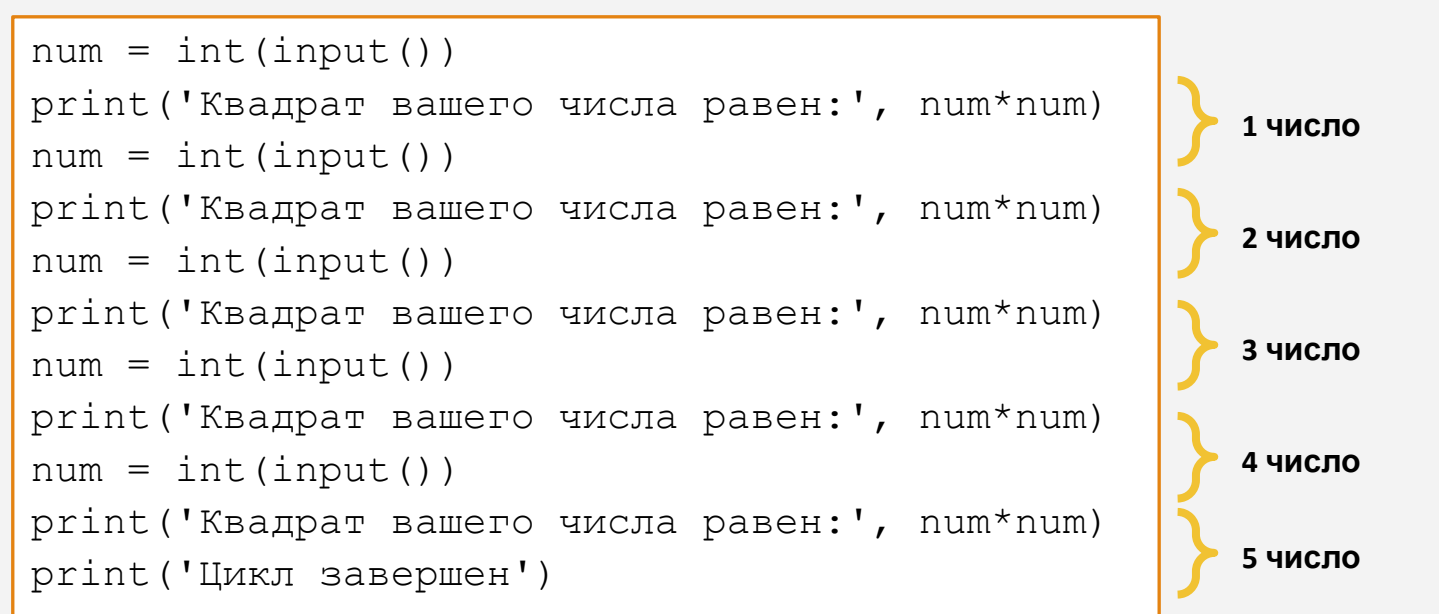

```
print('A')
print('B')
for i in range(5): 
     print('C')
     print('D') 
print('E')
```
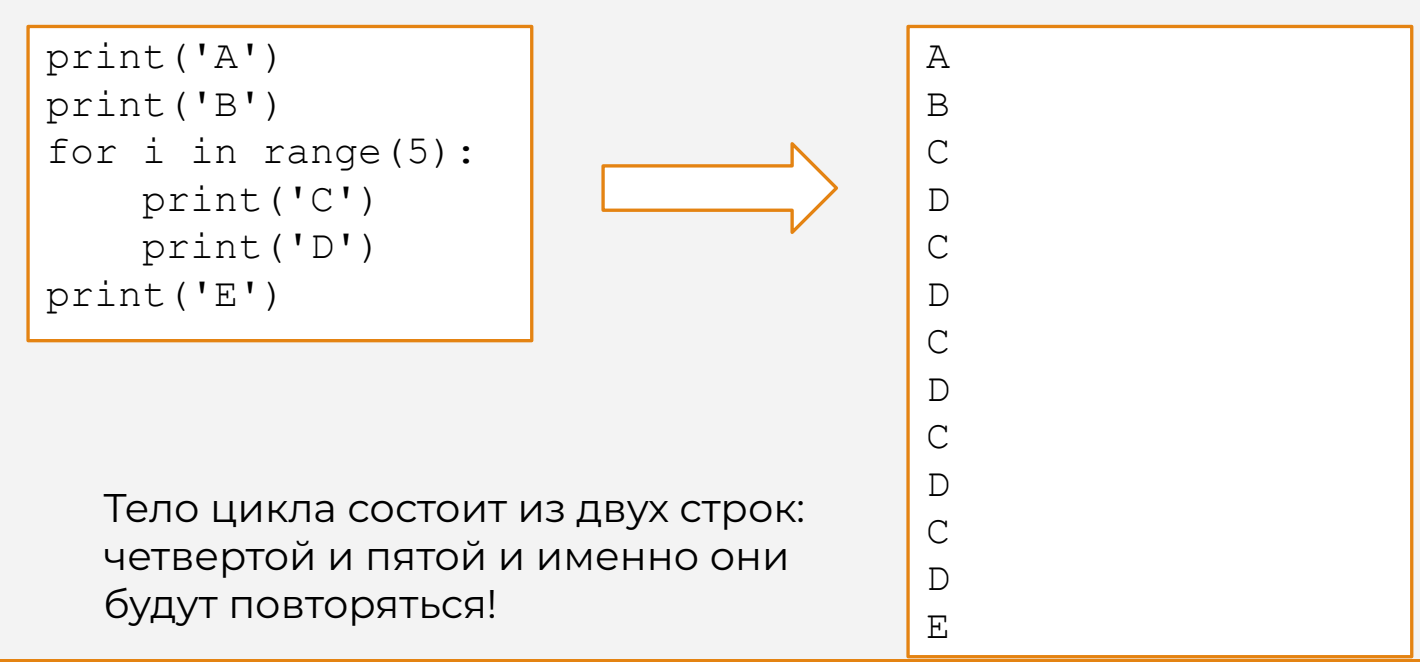

```
print('A')
print('B')
for i in range(5):
     print('C')
for i in range(5):
     print('D')
print('E')
```
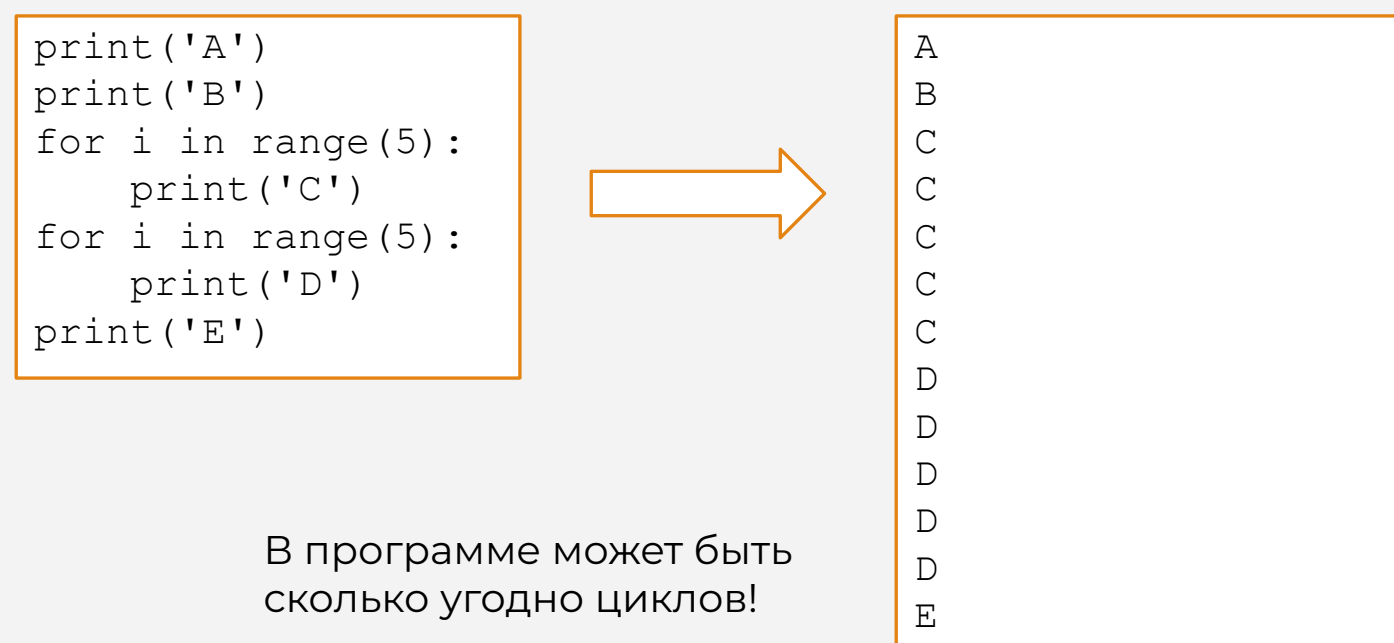

# **Переменная цикла**

Ȅтруктура цикла **for** в Python выглядит так:

for **название переменной** in range(**количество повторений**): блок кода

Не совсем понятно, для чего нужна и как работает **переменная цикла**.

Рассмотрим следующий код:

```
for i in range (10):
    print(i)
```
#### Рассмотрим следующий код:

```
for i in range(10):
     print(i)
```
Когда цикл впервые начинает работу Python устанавливает значение переменной цикла **i = 0**. Каждый раз когда мы повторяем тело цикла Python **увеличивает значение переменной на 1**

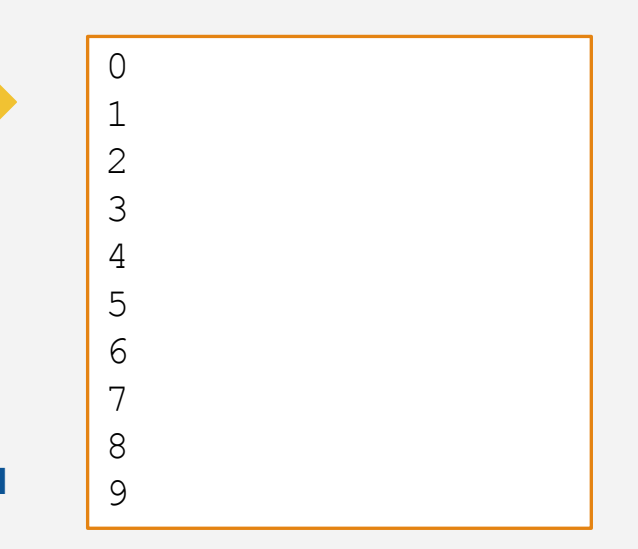

 $Ha$ чальное значение  $i = 0$ , а не 1

Ȃоскольку переменная цикла **i** увеличивается на 1 каждый раз, то ее можно использовать для отслеживания номера итерации, на которой мы находимся в циклическом процессе.

```
for i in range(10):
    print(i + 1, - Привет')
                                                   Привет
                                                   Привет
                                                -- Привет
                                                -- Привет
                                                -- Привет
                                                -- Привет
                                                -- Привет
                                                -- Привет
                                                   Привет
                                              10 -- Привет
   Обратите внимание, за счет
   выражения i + 1, мы начинаем 
   вывод с 1, а не с 0.
```
Для переменных цикла обычно используют буквы **i, j, k**.

```
for i in range(5):
     print(i)
```
for num in range(5): print(num)

Результат выполнения обеих программ:

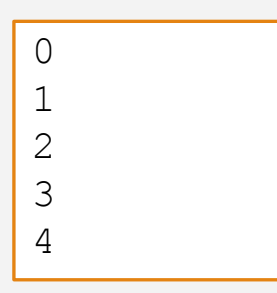

Переменная цикла і не используется в теле цикла:

```
for i in range(5):
   print('Python - 3TO 3QOPOBO!)
```
ǿы можем использовать символ нижнего подчеркивания **\_**:

for in range(5): print('Python - это здорово!')

Результат выполнения такой программы:

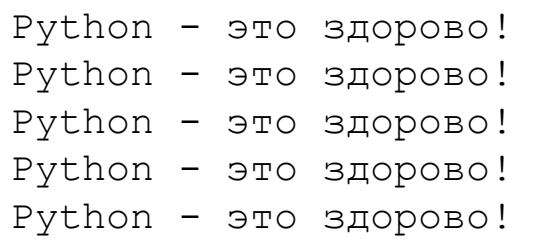

#### Примечания

Следует помнить, что правая граница цикла в Python всегда невключительна:

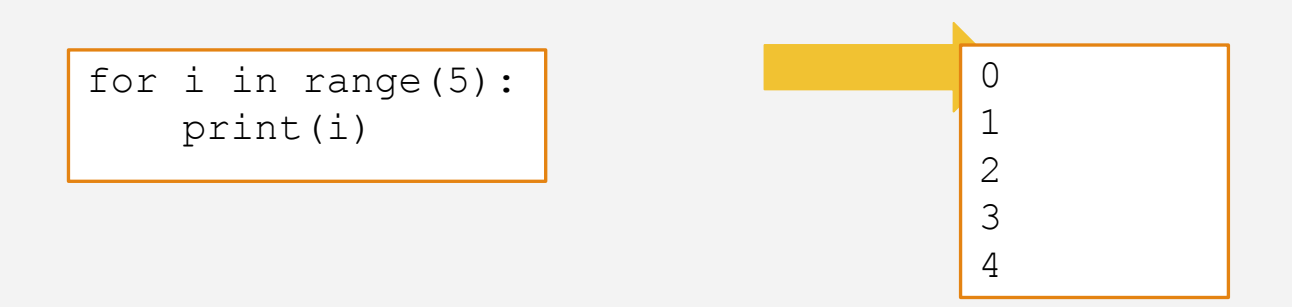

Если требуется распечатать числа от 1 до 5, то:

```
for i in range(5):
   print(i + 1)
```
# **Функция range**

#### Функция range с одним параметром

```
for i in range(10):
     сказать('Привет', i)
```
Переменная **i** принимает последовательно значения: 0, 1, 2, 3, 4, 5, 6, 7, 8, 9.

Функция **range(n)** генерирует последовательность чисел от **0** до **n-1**, а цикл **for** последовательно перебирает эту последовательность.

#### Функция range с двумя параметрами

```
for i in range(3, 10):
     print('Привет', i)
```
Переменная **i** принимает последовательно значения: 3, 4, 5, 6, 7, 8, 9.

Функция **range(n, m)** генерирует последовательность чисел от **n** до **m-1** с шагом 1, а цикл **for** последовательно перебирает эту последовательность.

#### Функция range с тремя параметрами

```
for i in range(3, 10, 2):
     присесть(i раз)
```
Переменная **i** принимает последовательно значения: 3, 5, 7, 9.

Функция **range(n, m, k)** генерирует последовательность чисел от **n** до **m-1** с шагом **k**, а цикл **for** последовательно перебирает эту последовательность.

## Отрицательный шаг

for i in range(10,  $3, -1$ ): сказать('Пока', i)

Переменная **i** принимает последовательно значения: 10, 9, 8, 7, 6,

5, 4.

В случае отрицательного шага, мы должны гарантировать, что старт генерации (первый параметр) больше чем конец генерации (второй параметр).

Очень часто нужно, чтобы наши программы **считали** как часто что-либо произошло.

Ключом к использованию **подсчета количества** является использование переменной счетчика.

Программа считывает 10 чисел и определяет сколько из них больше  $10.$ 

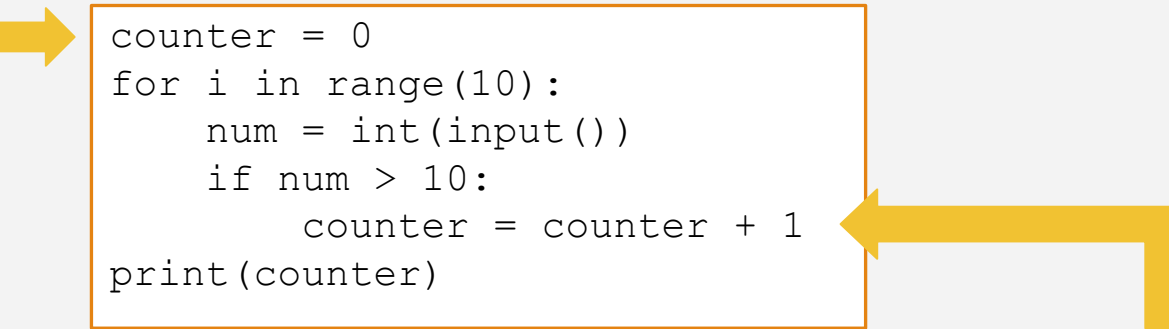

Каждый раз когда мы считываем число большее 10, мы добавляем **1** к нашему текущему значению переменной counter

начальное значение счетчика

Ȃодсчет количества – очень частый сценарий. Он состоит из двух шагов:

- 1. объявление переменной счетчика и инициализация начального значения: **counter = 0**;
- 2. увеличение переменной счетчика на 1: **counter = counter + 1**.

Часто при написании программ требуется использовать несколько счетчиков.

```
counter1 = 0counter2 = 0for i in range(10):
   num = int(input())if num > 10:
        counter1 = counter1 + 1if num == 0:counter2 = counter2 + 1print(counter1, counter2)
```
Часто при написании программ требуется использовать несколько счетчиков.

```
counter1 = 0counter2 = 0for i in range(10):
    num = int(input()) if num > 10:
        counter1 = counter1 + 1if num == 0:
        counter2 = counter2 + 1print(counter1, counter2)
```
**количество чисел больших 10**

**количество нулевых чисел**

Что выводит данная программа?

# **Подсчет суммы и произведения**

Не менее частой задачей наравне с подсчетом количества, является **подсчет суммы**.

Ключом к использованию подсчета суммы является использование **переменной сумматора**.

Программа считывает 10 чисел и определяет сумму тех из них, которые больше 10.

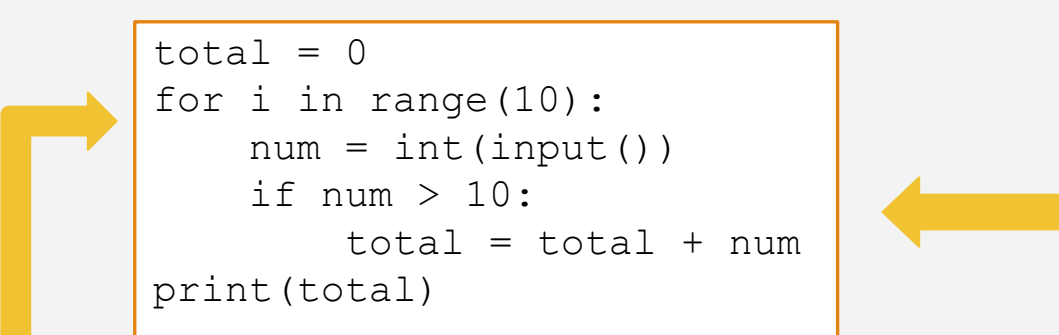

Каждый раз когда мы считываем число большее 10, мы добавляем его к нашему текущему значению переменной total

начальное значение сумматора

Ȃодсчет суммы – очень частый сценарий.

Он состоит из двух шагов:

- 1. Объявление переменной сумматора и инициализация начального значения: **total = 0**;
- 2. увеличение переменной сумматора на нужное число: **total = total + num**.

```
total = 0for i in range(1, 101):
    total = total + iprint(total)
```
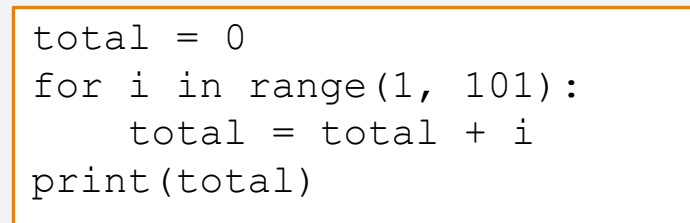

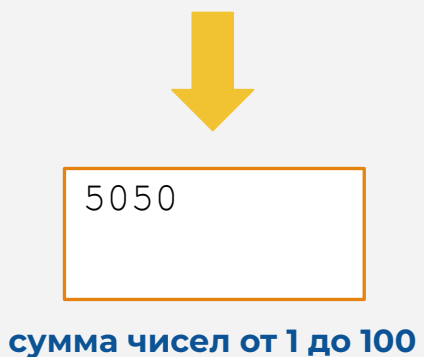

```
total = 0for i in range(10):
   num = int(input())total = total + numaverage = total / 10print(average)
```
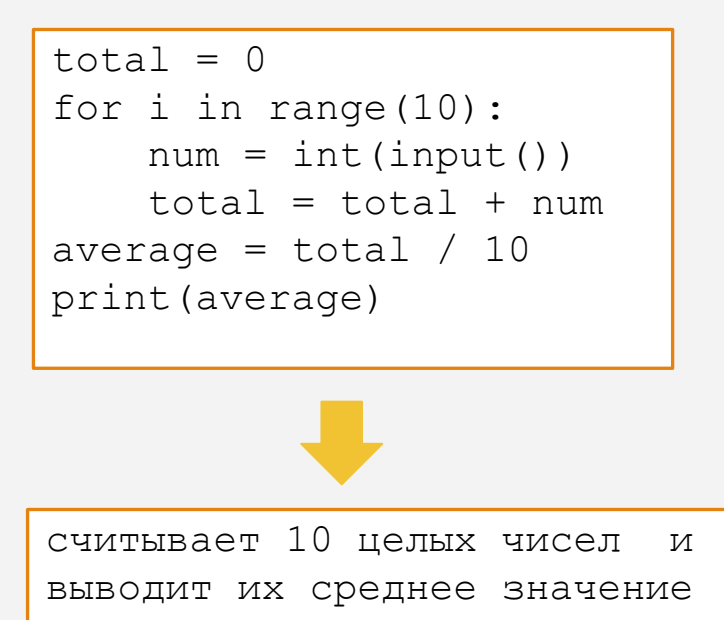

## Подсчет произведения

Ȃри подсчете произведения, начальное значение переменной **мультипликатора** мы устанавливаем в 1, в отличии от сумматора, где оно равно 0.

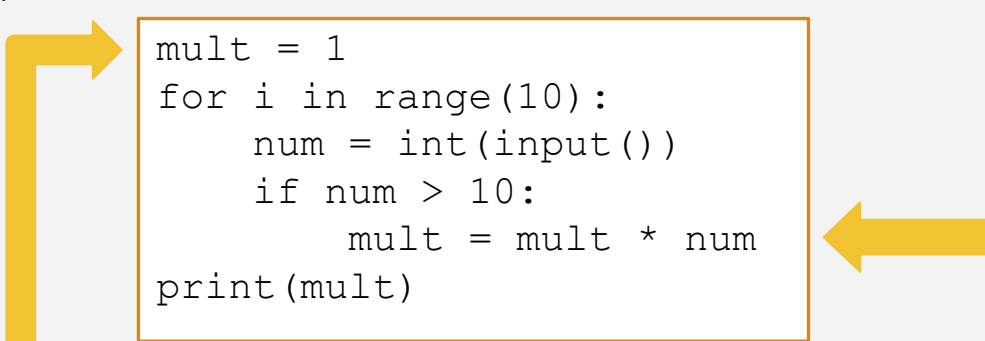

начальное значение мультипликатора Каждый раз когда мы считываем число большее 10, мы умножаем текущее значение переменной **mult** на него

# **Поиск максимума и минимума**

#### Поиск максимума и минимума

Поиск наибольшего (наименьшего) значения в некоторой последовательности чисел, также частая задача в программировании.

Ключом к поиску наибольшего (наименьшего) значения является использование переменной, в которой хранится **текущее** наибольшее (наименьшее) значение.

#### Поиск максимума

Ȃрограмма считывает 10 положительных чисел и находит среди них наибольшее значение.

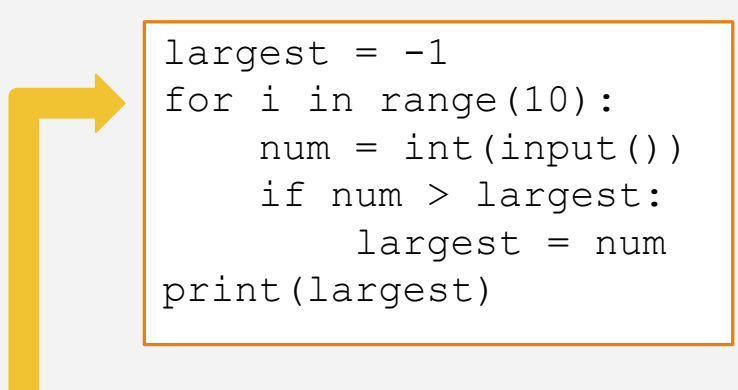

принимаем за -1

каждый раз когда мы считываем число большее **largest**, мы переприсваиваем значение переменной **largest**. начальное значение

#### Поиск максимума

В качестве начального значения переменной принимается первый элемент последовательности:

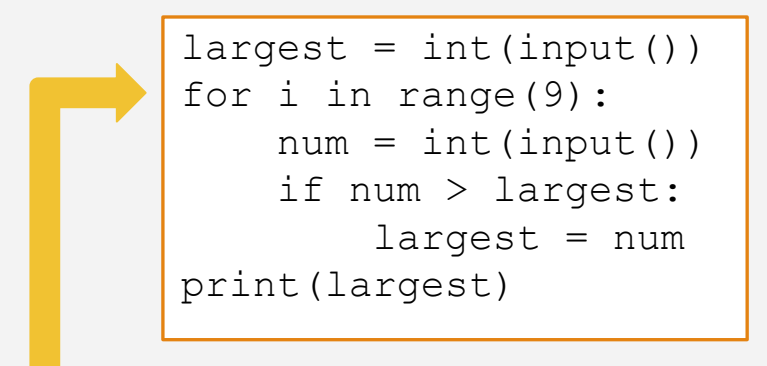

в качестве начального значения принимаем первый элемент

каждый раз когда мы считываем число большее largest, мы переприсваиваем значение переменной largest.

# Поиск минимума

Для нахождения наименьшего значения последовательности следует поменять знак неравенства (>) на противоположный (<).

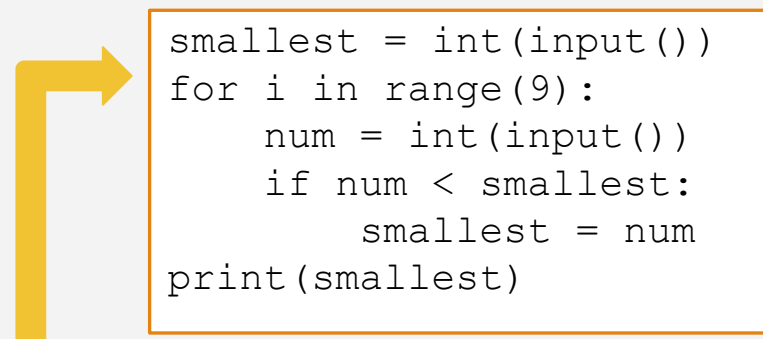

принимаем первый элемент

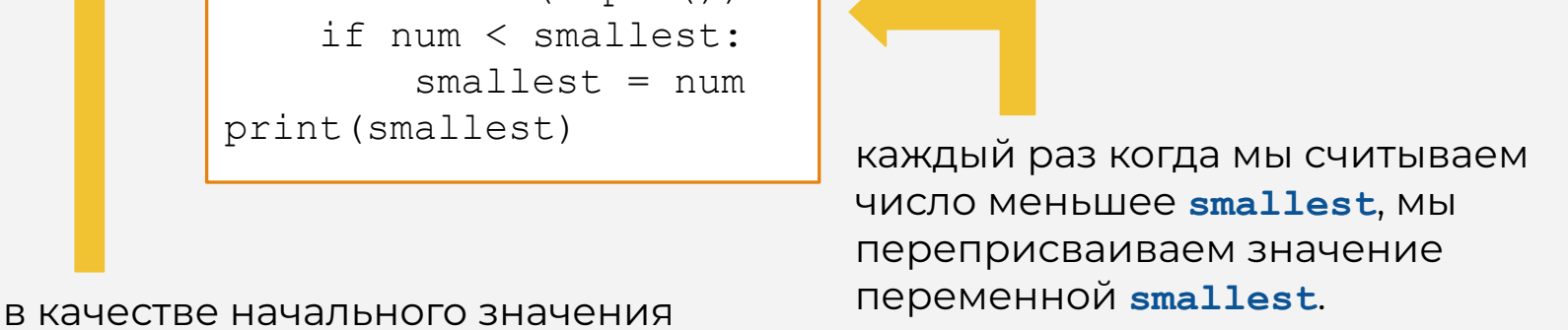

# **Расширенные операторы присваивания**

#### Расширенные операторы присваивания

Часто программы имеют инструкции присваивания, в которых переменная на левой стороне от оператора = также появляется на правой от него стороне.

counter =  $counter + 1$  $total = total + number$  $balance = balance - without$ 

#### Расширенные операторы присваивания

Часто программы имеют инструкции присваивания, в которых переменная на левой стороне от оператора = также появляется на правой от него стороне.

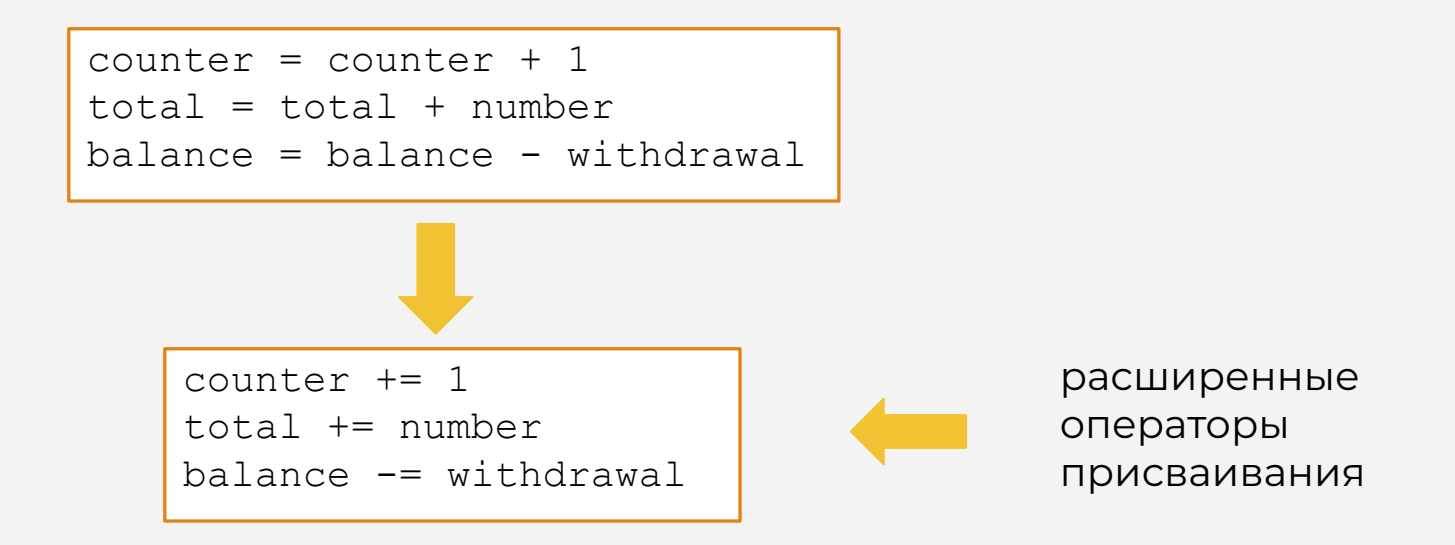

#### Расширенные операторы присваивания

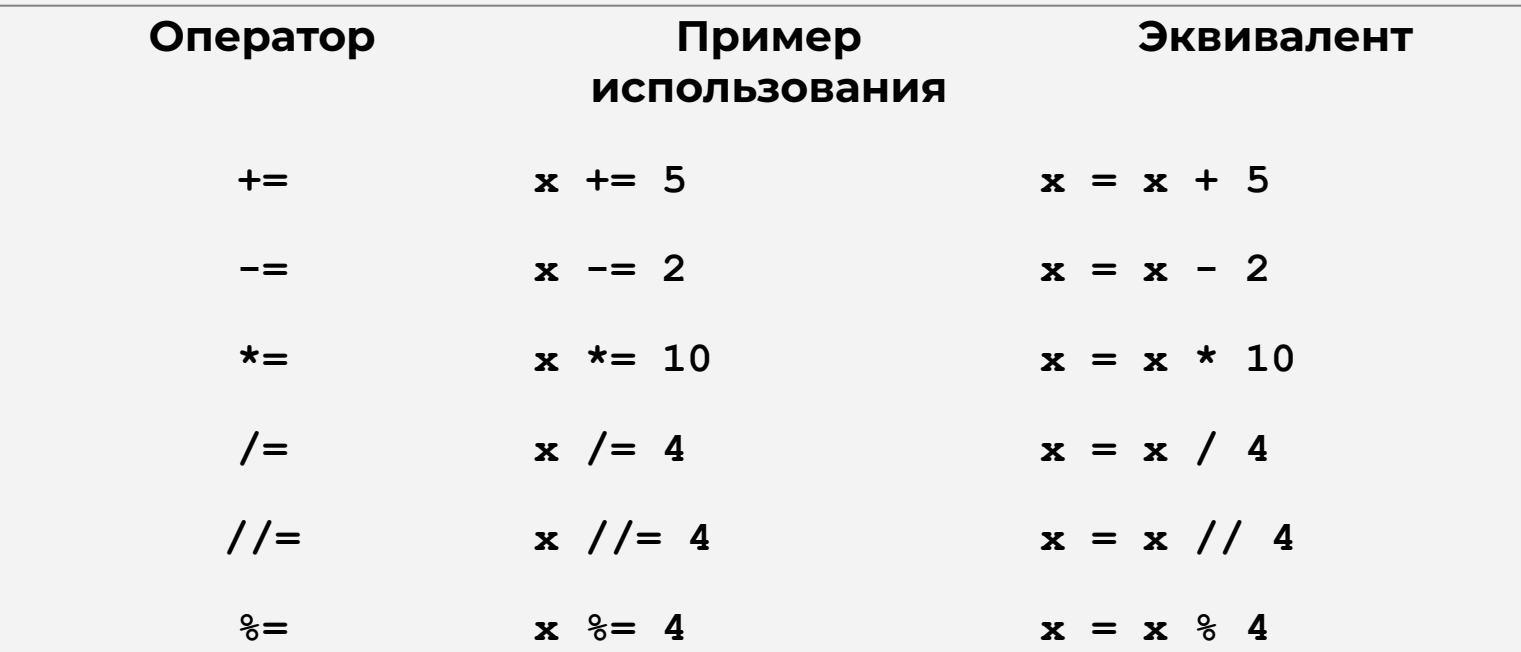

Ȅтруктура цикла **while** в Python выглядит так:

while условие: блок кода

Двоеточие **(:)** в конце строки сообщает Python, что дальше находится блок команд, называемый **телом** цикла.

Код, который распечатает 10 раз слово **Привет**:

```
i = 0while i < 10:
    print('Привет')
    i + = 1
```
Код, который распечатает 10 раз слово Привет:

```
i = 0while i < 10:
   print('Input)i + = 1
```
Такой код можно легко заменить циклом for, поскольку мы заранее знаем сколько раз нужно выполнить тело цикла.

С помощью цикла while можно считывать и обрабатывать сколько угодно чисел:

```
num = int(input())while num != -1:
    print ('Квадрат вашего числа равен:', num * num)
    num = int(input())
```
Такая программа считывает числа пока не будет введено число -1 и выводит их квадраты вместе с поясняющей надписью.

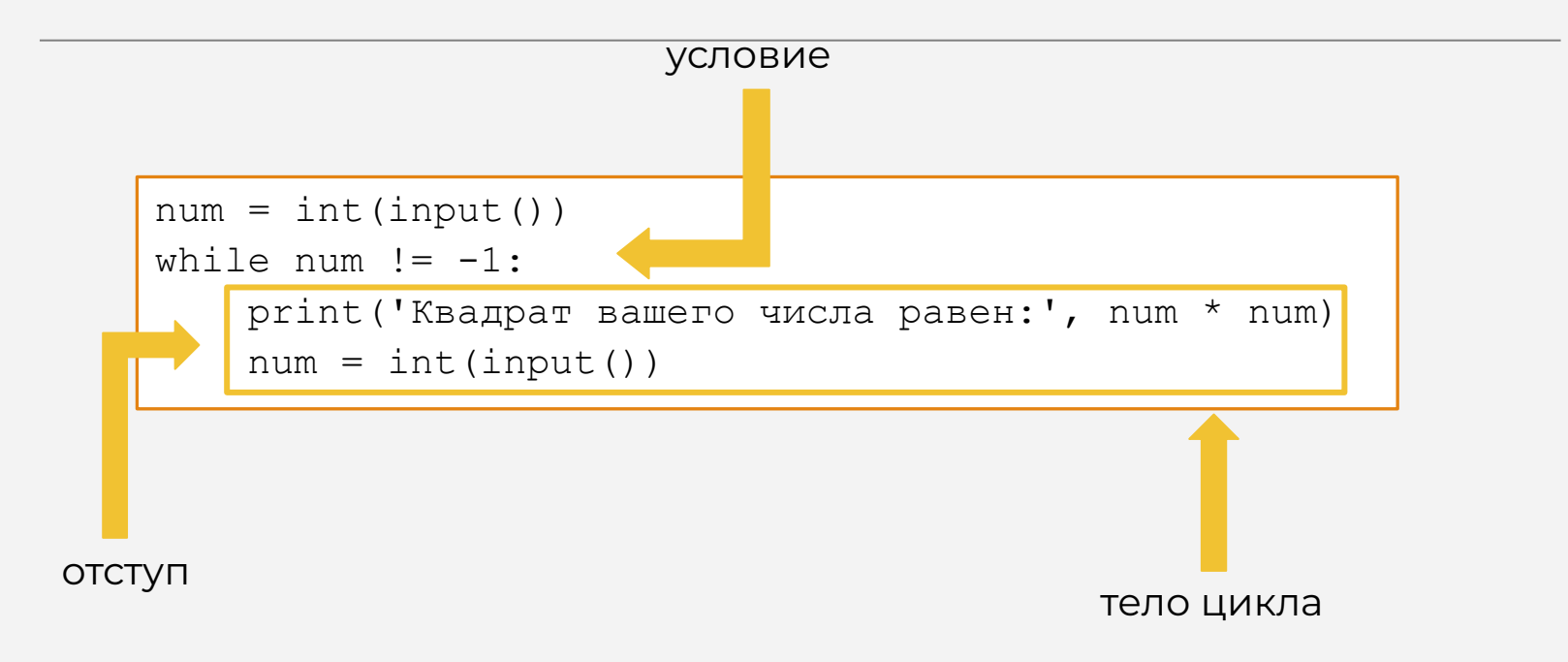

```
num = int(input())while num != -1:
    print ('Квадрат вашего числа равен:', num * num)
    num = int(input())
```
Важным являются два момента:

- правильная инициализация переменной num;
- изменение переменной num внутри цикла while.  $\bullet$

# Цикл while VS условный оператор if

Ȅтруктура цикла **while**:

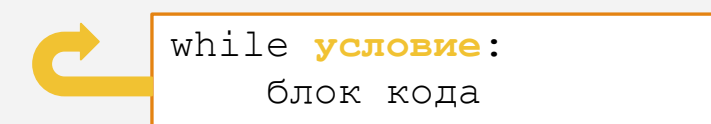

Структура условного оператора **if**:

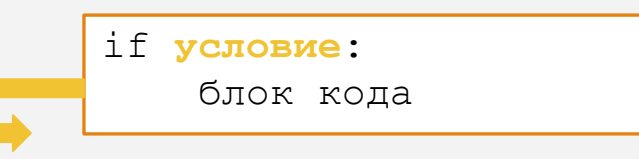

## Цикл while VS цикл for

ǿы всегда можем заменить цикл **for** с помощью цикла **while**

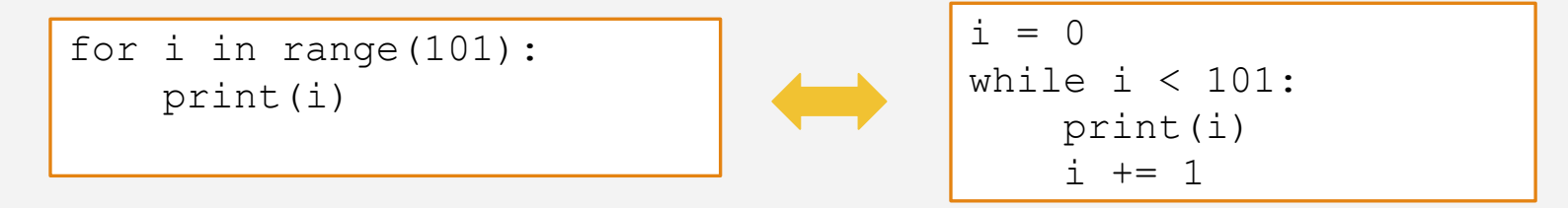

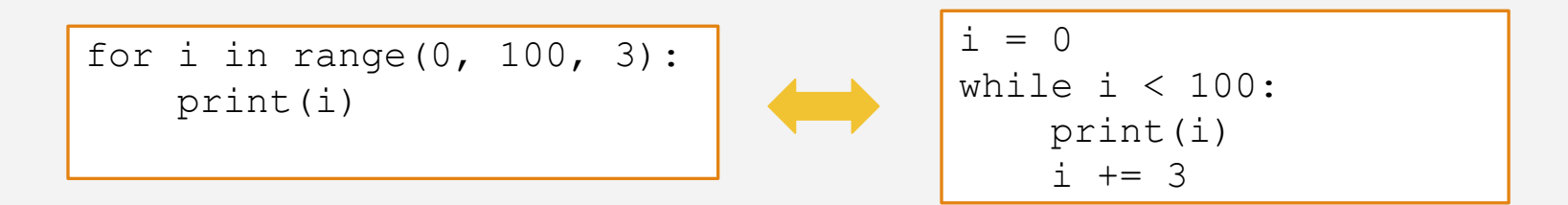

Ȁе всегда удается заменить цикл **while** с помощью цикла **for**

#### Считывание данных до стоп значения

При решении задач на цикл **while**, мы считываем данные, до тех пор пока

пользователь не введет некоторое значение, которое называют **стоп значением**:

```
text = input()total = 0while text != 'stop':
    num = int(text) total += num
    text = input()print('Сумма чисел равна', total)
```
Такая программа считывает числа и находит их сумму, до тех пор пока пользователь не введёт слово «stop».

#### Бесконечный цикл

Цикл **while** должен содержать возможность завершиться.

Если цикл не имеет возможности завершиться, то он называется **бесконечным**

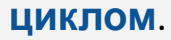

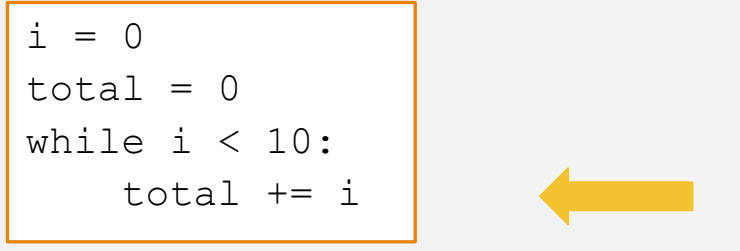

переменная **i** не меняется в теле цикла и условие **i < 10** истинно всегда

Бесконечный цикл продолжает повторяться до тех пор, пока программа не будет прервана

#### Примечания

Цикл **while** получил свое название из-за характера своей работы: он выполняет некую задачу до тех пор, **пока** условие является истинным

Цикл **while** называют **циклом с предусловием**, поскольку выполнению тела цикла предшествует проверка условия

Цикл **while** может не выполниться ни одного раза:

```
= -1while i > 0:
     print('Hello world!')
```
# **Обработка цифр числа**

# Обработка цифр числа

Пусть дано натуральное число **n**. Тогда:

- результатом операции **n**  $\frac{1}{8}$  10 является последняя цифра  $\bullet$ числа;
- результатом операции n // 10 является число с удаленной последней цифрой.

# Обработка цифр числа

Ȃрограмма, считывает число и обрабатывает его цифры:

```
n = int(imput()while n := 0: # пока в числе есть цифры
    last digit = n \div 10 + n \cot 2\pi получить последнюю цифру
     # код обработки последней цифры
     n = n // 10 # удалить последнюю цифру из числа
```
В качестве кода обработки может быть все, что угодно:

- вывод цифр,
- нахождение суммы, произведения,
- нахождение наибольшей или наименьшей цифры и т.д.